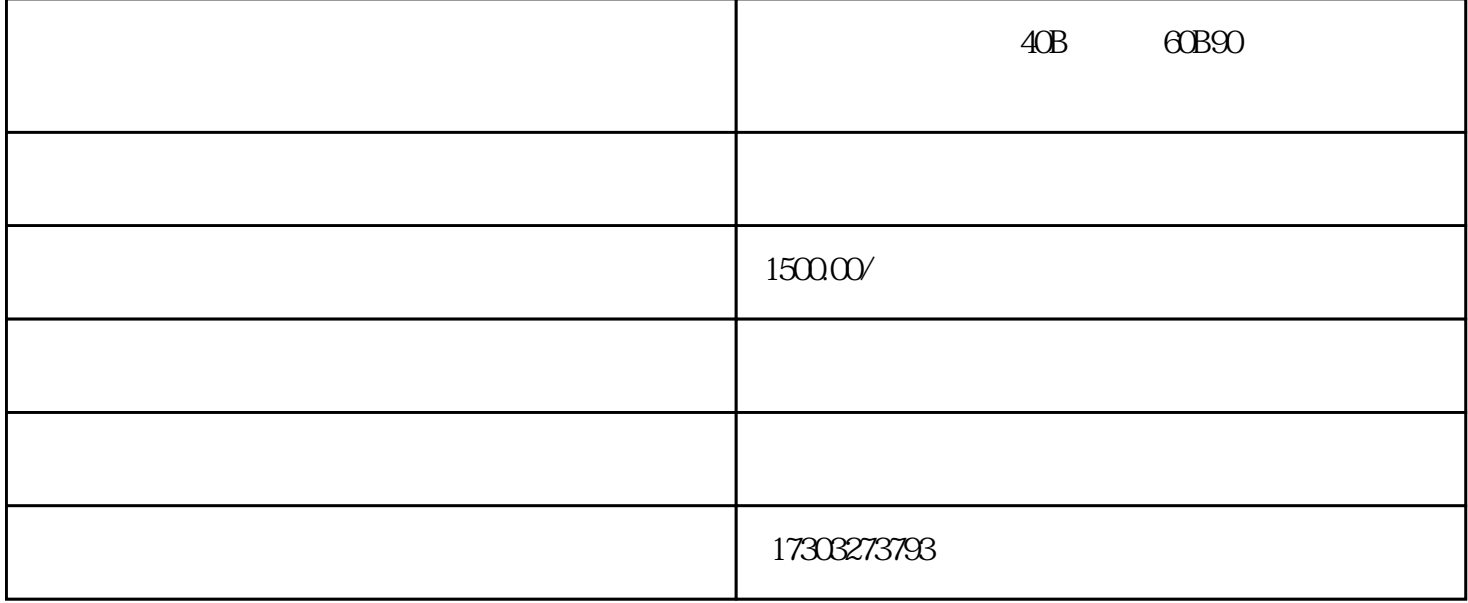

Concrete curing box

158W

 $600W$ 

 $220V \pm 10\%$ 

Concrete curing box

158W

 $600W$ 

 $220V \pm 10\%$ 

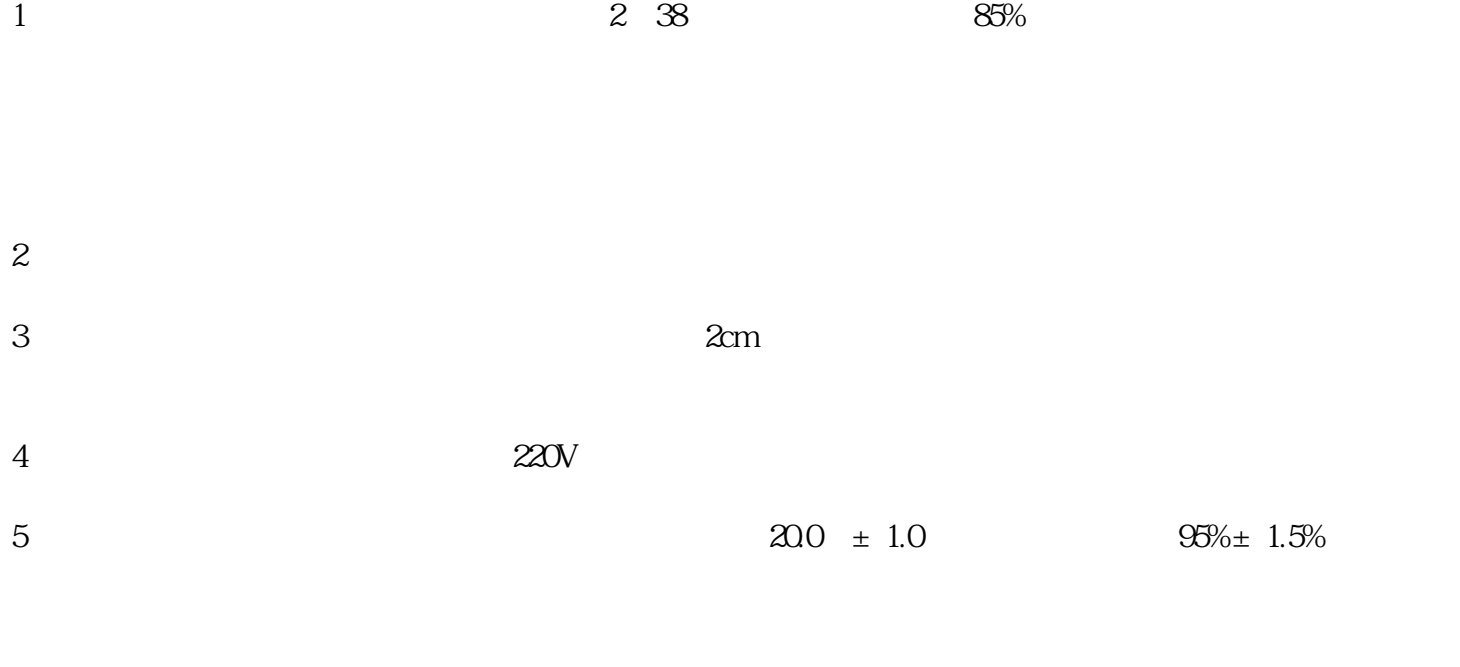

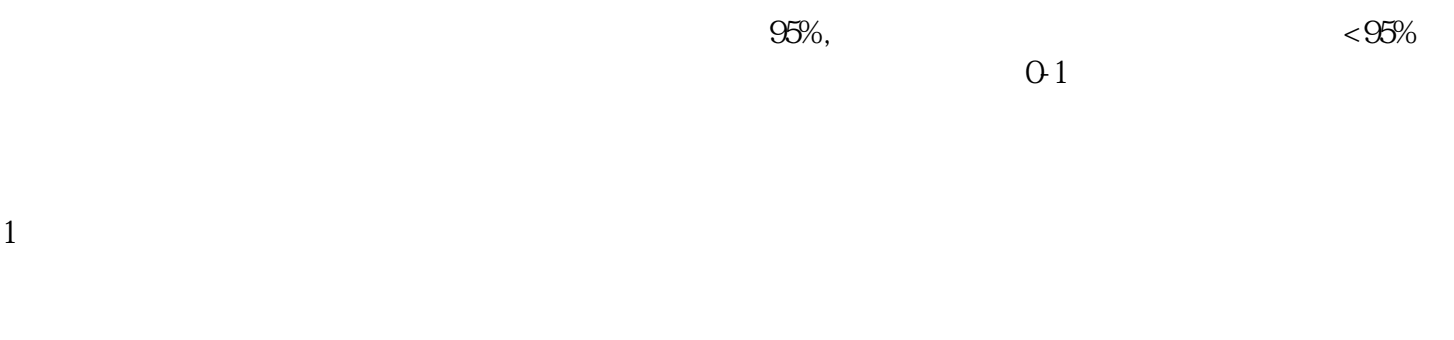

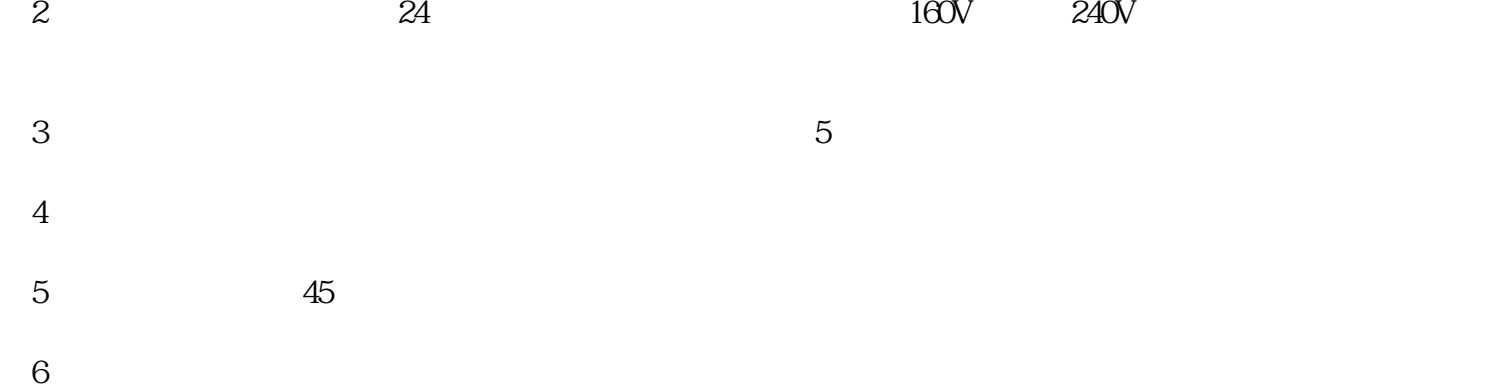

7、加入水箱内的水是40℃.

 $1\,$  $3$ 

 $2<sub>l</sub>$ 

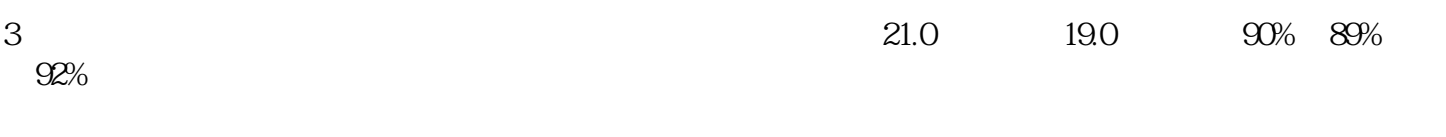

 $4<sub>1</sub>$